### ΑΡΧΗ 1ΗΣ ΣΕΛΙ∆ΑΣ

#### **ΠΑΝΕΛΛHNIΕΣ ΕΞΕΤΑΣΕΙΣ HMEΡΗΣΙΩΝ ΚΑΙ ΕΣΠΕΡΙΝΩΝ ΕΠΑΓΓΕΛΜΑΤΙΚΩΝ ΛΥΚΕΙΩΝ (ΟΜΑ∆Α A΄) ΚΑΙ ΜΑΘΗΜΑΤΩΝ ΕΙ∆ΙΚΟΤΗΤΑΣ ΕΠΑΓΓΕΛΜΑΤΙΚΩΝ ΛΥΚΕΙΩΝ (ΟΜΑ∆Α Β΄) ΣΑΒΒΑΤΟ 28 ΜΑΪΟΥ 2011 ΕΞΕΤΑΖΟΜΕΝΟ ΜΑΘΗΜΑ: ∆ΟΜΗΜΕΝΟΣ ΠΡΟΓΡΑΜΜΑΤΙΣΜΟΣ ΣΥΝΟΛΟ ΣΕΛΙ∆ΩΝ: ΕΞΙ (6)**

## **ΘΕΜΑ Α**

- **Α1.** Να γράψετε στο τετράδιό σας το γράμμα καθεμιάς από τις παρακάτω προτάσεις και δίπλα τη λέξη **Σωστό**, αν είναι σωστή ή τη λέξη **Λάθος**, αν είναι λανθασμένη.
	- **α.** Η εντολή **∆ιάβασε** εμφανίζει δεδομένα ή αποτελέσματα επεξεργασίας στην οθόνη.
	- **β.** Ένα διάγραμμα **HIPO** αποτελείται από τρία βασικά τμήματα.
	- **γ.** Η τεκμηρίωση του προγράμματος δεν περιλαμβάνεται στις τυποποιημένες διαδικασίες του κύκλου ανάπτυξης προγράμματος.
	- **δ.** Αν το τμήμα προγράμματος εκτελεί είσοδο δεδομένων ή έξοδο αποτελεσμάτων, τότε δεν χρησιμοποιούμε συνάρτηση.
	- **ε.** Η συνάρτηση ord(x) επιστρέφει τον ASCII χαρακτήρα που αντιστοιχεί στον ακέραιο αριθμό x.

**Μονάδες 10** 

**Α2.** Να γράψετε στο τετράδιό σας τους αριθμούς **1,2,3,4,5** από τη **Στήλη Α** και δίπλα το γράμμα **α,β,γ,δ,ε,στ** της **Στήλης Β** που δίνει τη σωστή αντιστοιχία.

### ΑΡΧΗ 2ΗΣ ΣΕΛΙ∆ΑΣ

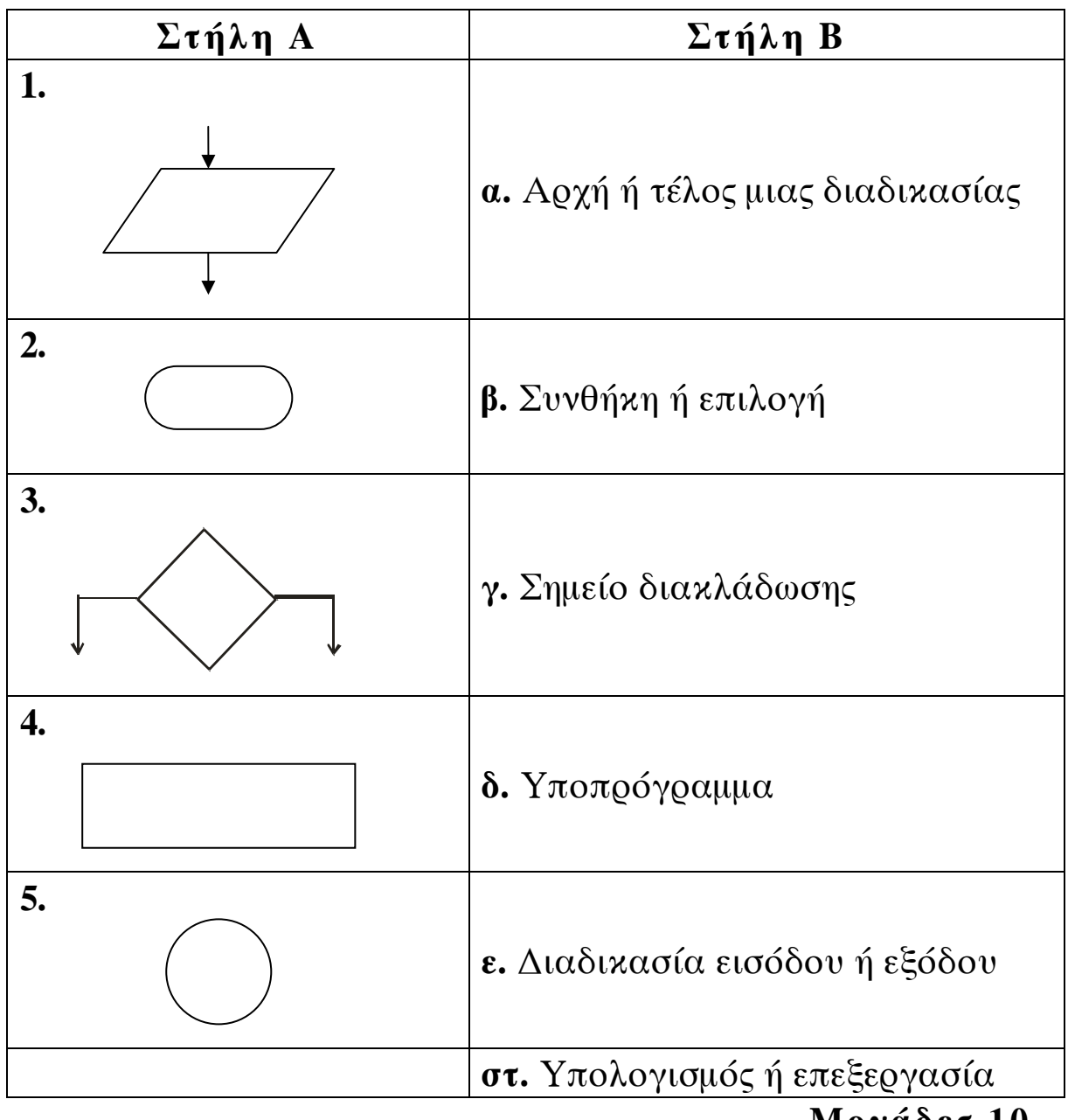

**Μονάδες 10** 

**A3.** Τι καλείται αλγόριθμος;

**Μονάδες 6** 

**Α4.** Να αναφέρετε ονομαστικά τους απλούς ή στοιχειώδεις τύπους δεδομένων της γλώσσας Pascal.

# **Μονάδες 4**

**A5.** Να αναφέρετε πέντε (5) από τα είδη προγραμματισμού. **Μονάδες 10**

# **ΘΕΜΑ B**

∆ίνεται το παρακάτω τμήμα προγράμματος σε γλώσσα προγραμματισμού Pascal:

```
readln(x);
if x=1 then 
      y:=x+5:
if x=2 then 
      y:=x*5+8;if x=3 then 
     y:=2*x-x;
if x=4 then 
      y:=(x+x*5) div 7;
if x>4 then 
      y:=(x \div 3)+(x \mod 3);writeln(y);
```
**B1.** Έστω ότι η θετική ακέραια μεταβλητή εισόδου x (x>0) παίρνει τις ακόλουθες τιμές: α)1, β)7, γ)4, δ)12, ε)3. στ)2.

Να γράψετε στο τετράδιό σας τις τιμές της μεταβλητής εξόδου y που θα εμφανιστούν στην οθόνη για κάθε μία από τις παραπάνω τιμές εισόδου.

# **Μονάδες 12**

**Β2.** Να ξαναγράψετε το παραπάνω τμήμα προγράμματος με χρήση της εντολής **case**.

## **Μονάδες 8**

## **ΘΕΜΑ Γ**

Το σύνολο των σχολείων μιας πόλης αποφάσισε να επισκεφθούν το Ενυδρείο της περιοχής τους. Η χρέωση για την είσοδο των μαθητών ανά σχολείο θα γίνει σύμφωνα με τον παρακάτω πίνακα:

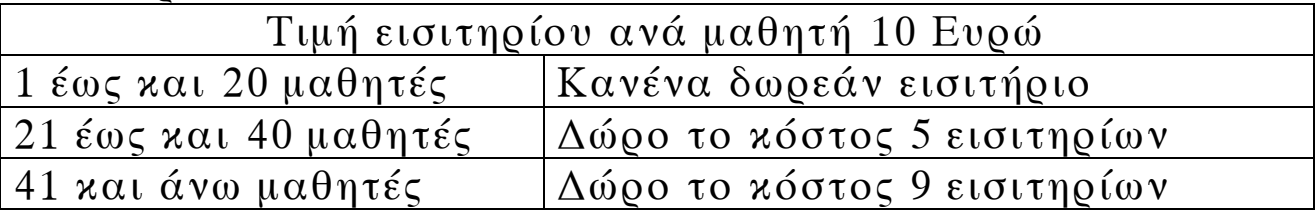

### ΤΕΛΟΣ 3ΗΣ ΑΠΟ 6 ΣΕΛΙ∆ΕΣ

Να γραφεί αλγόριθμος ο οποίος:

**Γ1.** Να διαβάζει το πλήθος **Ν** των σχολείων της πόλης.

```
Μονάδες 2
```
**Γ2.** Για καθένα από τα σχολεία να διαβάζει το όνομά του και το πλήθος των μαθητών που θα συμμετάσχουν.

## **Μονάδες 6**

**Γ3.** Να υπολογίζει το πληρωτέο ποσό κάθε σχολείου ανάλογα με το πλήθος των μαθητών του.

 **Μονάδες 8**

**Γ4.** Να εμφανίζει το όνομα και το ποσό πληρωμής κάθε σχολείου. **Μονάδες 4**

# Υποδείξεις για το Θέμα Γ:

- **α.** Ο αλγόριθμος μπορεί να αποδοθεί: Με ψευδοκώδικα χρησιμοποιώντας τις εντολές που αναφέρονται στο σχετικό πίνακα του βιβλίου σας ή με στοιχεία (εντολές) της γλώσσας Pascal.
- **β.** Ο υπολογισμός δεν γίνεται κλιμακωτά. Για παράδειγμα σχολείο 50 μαθητών θα τύχει δώρου 9 εισιτηρίων και θα πληρώσει 410 Ευρώ.
- **γ.** ∆εν χρειάζεται να γίνει έλεγχος ορθότητας τιμών.

# **ΘΕΜΑ ∆**

Μια εταιρεία παραγωγής γραφικής ύλης που διανέμει τα προϊόντα της μέσω πωλητών της, επιθυμεί στο τέλος της χρονιάς να ελέγξει την απόδοσή τους.

Να γράψετε στο τετράδιό σας πρόγραμμα σε γλώσσα Pascal το οποίο:

**∆1.** Να περιλαμβάνει το τμήμα δηλώσεων μεταβλητών.

**Μονάδες 3** 

**∆2.** Να διαβάζει το όνομα του πωλητή.

**Μονάδες 2** 

**∆3.** Το ανωτέρω (∆2) να επαναλαμβάνεται έως ότου δοθεί για όνομα πωλητή η τιμή 'ΤΕΛΟΣ'.

**Μονάδες 3** 

- **∆4.** Κατά τη διάρκεια της επανάληψης να διαβάζεται το ποσό των ετήσιων πωλήσεων κάθε πωλητή και μετά το τέλος των επαναλήψεων να έχουν υπολογιστεί τα ακόλουθα:
	- α) Το πλήθος των πωλητών με πωλήσεις >=50000 Ευρώ.
	- β) Το πλήθος των πωλητών με πωλήσεις <50000 Ευρώ.
	- γ) Το συνολικό ποσό των πωλήσεων όλων των πωλητών.

**Μονάδες 8** 

- **∆5.** Στο τέλος των επαναλήψεων να:
	- α) τυπώσει το πλήθος των πωλητών με πωλήσεις >=50000 Ευρώ
	- β) τυπώσει το πλήθος των πωλητών με πωλήσεις <50000 Ευρώ
	- γ) τυπώσει το συνολικό ποσό των πωλήσεων όλων των πωλητών
	- δ) υπολογίσει και να τυπώσει το μέσο όρο των πωλήσεων όλων των πωλητών με ακρίβεια ενός δεκαδικού στοιχείου.

**Μονάδες 4** 

## Υποδείξεις για το Θέμα ∆:

- **α.** Η εταιρεία διαθέτει τουλάχιστον έναν πωλητή.
- **β.** Για την επανάληψη να γίνει χρήση της εντολής while ... do ή της εντολής repeat ... until.
- **γ.** Στις εντολές εισόδου και εξόδου να υπάρχουν τα κατάλληλα μηνύματα.

# **Ο∆ΗΓΙΕΣ ΓΙΑ ΤΟΥΣ ΕΞΕΤΑΖΟΜΕΝΟΥΣ**

- 1. Στο τετράδιο να γράψετε μόνον τα προκαταρκτικά (ημερομηνία, εξεταζόμενο μάθημα). Ν**α μην αντιγράψετε** τα θέματα στο τετράδιο.
- 2. Να γράψετε το ονοματεπώνυμό σας στο πάνω μέρος των φωτοαντιγράφων αμέσως μόλις σας παραδοθούν. **∆εν επιτρέπεται να γράψετε** καμιά άλλη σημείωση**.** Κατά την αποχώρησή σας να παραδώσετε μαζί με το τετράδιο και τα φωτοαντίγραφα.

## ΤΕΛΟΣ 5ΗΣ ΑΠΟ 6 ΣΕΛΙ∆ΕΣ

## ΑΡΧΗ 6ΗΣ ΣΕΛΙ∆ΑΣ

- 3. Να απαντήσετε **στο τετράδιό σας** σε όλα τα θέματα.
- 4. Να γράψετε τις απαντήσεις σας μόνον με μπλε ή μόνον με μαύρο στυλό ανεξίτηλης μελάνης.
- 5. Κάθε απάντηση τεκμηριωμένη επιστημονικά είναι αποδεκτή.
- 6. Να μη χρησιμοποιήσετε το χαρτί μιλιμετρέ.
- 7. ∆ιάρκεια εξέτασης: τρεις (3) ώρες μετά τη διανομή των φωτοαντιγράφων.
- 8. Χρόνος δυνατής αποχώρησης: **10.00 π.μ.**

## **KΑΛΗ ΕΠΙΤΥΧΙΑ**

## **ΤΕΛΟΣ ΜΗΝΥΜΑΤΟΣ**

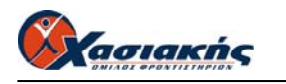

## **ΔΟΜΗΜΕΝΟΣ ΠΡΟΓΡΑΜΜΑΤΙΣΜΟΣ ΑΠΑΝΤΗΣΕΙΣ**

#### **ΘΕΜΑ Α**

#### **Α1.**

**α.** Λάθος **β.** Σωστό **γ.** Λάθος **δ.** Σωστό **ε.** Λάθος

#### **Α2.**

**1.** Ε **2.** Α **3.** Β **4.** ΣΤ **5.** Γ

#### **Α3.**

Η διαδοχική σειρά πεπερασμένου πλήθους λογικών βημάτων, τα οποία εκτελούνται σε πεπερασμένο χρόνο και τα οποία απαιτούνται για την επίλυση ενός προβλήματος καλείται αλγόριθμος.

#### **Α4.**

Οι απλοί ή στοιχειώδεις τύποι δεδομένων είναι: ο ακέραιος(integer), ο πραγματικός (real), ο λογικός (Boolean) και ο χαρακτήρας (char).

#### **Α5.**

Η απάντηση περιλαμβάνει πέντε από τα παρακάτω 6 είδη προγραμματισμού

- Διαδικασιακός
- Αντικειμενοστραφής
- Συναρτησιακός
- Παράλληλος
- Δομημένος
- Λογικός

### **ΘΕΜΑ Β**

#### **Β1.**

**α.** 6 **β.** 3 **γ.** 3 **δ.** 4 **ε.** 3 **στ.** 18

#### **Β2.**

```
readln(x); 
case x of
        1: y := x + 5;
       2: y := x*5 + 8;
       3: y := 2 * x - x;4: y := (x + x * 5) div 7;
       else y:=(x div 3) + (x mod 3);
end; 
writeln(y);
```
#### **ΘΕΜΑ Γ**

**PROGRAM** SXOLEIA **VAR**  POSO, I, PL, MATHITES : **INTEGER** NAME : **STRING**[25] **BEGIN WRITELN**(' ΔΩΣΕ ΤΟ ΠΛΗΘΟΣ ΤΩΝ ΣΧΟΛΕΙΩΝ'); **READLN**(PL);  $$  **BEGIN WRITELN**(' ΔΩΣΕ TO ΟΝΟΜΑ ΚΑΙ ΤΟ ΠΛΗΘΟΣ ΤΩΝ ΜΑΘΗΤΩΝ'); **READLN**(NAME, MATHITES); **IF** MATHITES <= 20 **THEN BEGIN**   $POSO := MATHITES * 10;$  **END**; **ELSE IF** MATHITES <=40 **THEN BEGIN**   $POSO := (MATHITES - 5) * 10;$  **END**; **ELSE BEGIN**   $POSO := (MATHITES - 9)*10;$  **END**; **WRITELN**(' ΤΟ ΣΧΟΛΕΙΟ ', NAME ,' ΘΑ ΠΛΗΡΩΣΕΙ ', POSO ,'€'); **END**; **END.** 

#### **ΘΕΜΑ Δ**

```
PROGRAM ETAIREIA 
VAR 
 PL, PL1, PL2 : INTEGER; 
  S, MO, PWL: REAL; 
 NAME : STRING[25]; 
BEGIN 
 S := 0PL := 0:
 PL1 := 0;
 PL2 := 0:
  WRITELN('ΔΩΣΕ ΤΟ ΟΝOΜΑ ΤΟΥ ΠΩΛΗΤΗ'); 
  READLN(NAME); 
  WHILE ( NAME < > ' ΤΕΛΟΣ ') DO
   BEGIN 
    WRITELN( ' ΔΩΣΕ ΤΙΣ ΕΤΗΣΙΕΣ ΠΩΛΗΣΕΙΣ ΤΟΥ ΠΩΛΗΤΗ', NAME ); 
    READLN(PWL); 
   S := S + PWL;
   PL := PL + 1;
    IF PWL < 50000 THEN
```
 $PL1 := PL1 + 1;$  **IF** PWL >=50000 **THEN**  $PL2 := PL2 + 1;$  **WRITELN**('ΔΩΣΕ ΤΟ ΟΝOΜΑ ΤΟΥ ΠΩΛΗΤΗ'); **READLN**(NAME); **END**; **WRITELN**(' ΤΟ ΠΛΗΘΟΣ ΤΩΝ ΠΩΛΗΤΩΝ ΜΕ ΠΩΛΗΣΕΙΣ ΑΝΩ ΤΩΝ 50000€ ΕΙΝΑΙ:', PL1); **WRITELN**(' ΤΟ ΠΛΗΘΟΣ ΤΩΝ ΠΩΛΗΤΩΝ ΜΕ ΠΩΛΗΣΕΙΣ ΚΑΤΩ ΤΩΝ 50000€ ΕΙΝΑΙ:', PL2); **WRITELN**('ΟΙ ΣΥΝΟΛΙΚΕΣ ΠΩΛΗΣΕΙΣ ΤΩΝ ΠΩΛΗΤΩΝ ΕΙΝΑΙ:', S);  $MO := S/PL$ ; **WRITELN**(MO); **END**.